# **QUICK SEARCH**

Have a ticket number? Find it quickly from any page within the Portal!

# **TICKET DETAIL TOOLS**

### **View Ticket History**

Need to see the last ticket submitted by an excavator? View it!

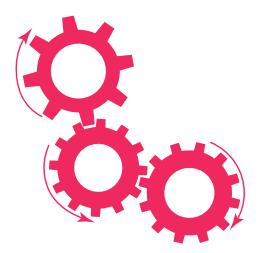

## **Add Response**

Need to inform an excavator? Add it here without having to log in!

Have the same response for multiple locations? Mark them all together with a few simple clicks!

#### **Work Area**

Need to view the map? See it on the same page!

### **View Responses**

Want to know if a response has already been added? Click here!

# **MY RESPONSES**

Need to manage your workload? Easily view all open tickets, see ticket details, and take action in a single location!

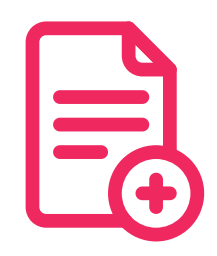

#### **Responding**

Automatically see all of your open tickets!

# **TICKET RESPONSES SEARCH**

### **Advanced Filtering**

Easily focus on the priority tickets!

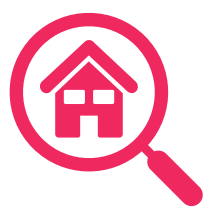

### **Search by Date Range**

Need to find closed tickets? Search a month at a time!

#### **Row Search**

Responding for multiple companies or codes? Efficiency is key with keywords in any row or across multiple!

- $O$   $O$  $\circ$  $\circ$ C  $\circ$  $\overline{O}$ 
	- $O$   $O$   $C$  $\overline{O}$
- <u>C</u>  $O$   $O$   $O$ J.  $\overline{O}$  $\overline{O}$  $\circ$  $\overline{O}$  $\overline{O}$  $\circ$ 0000
- 

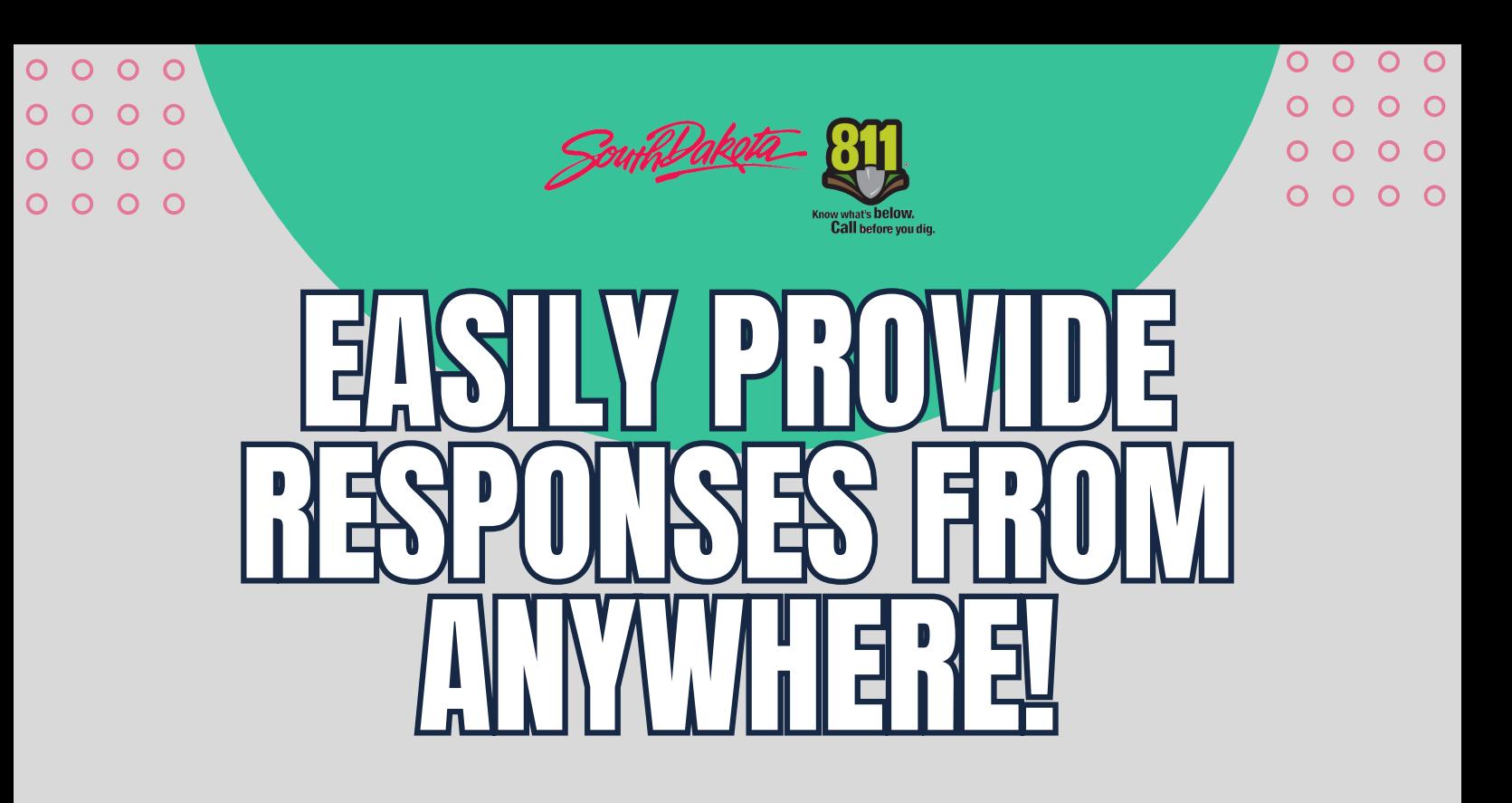